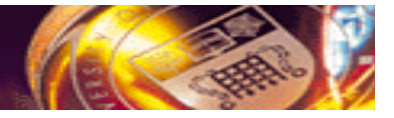

# **Exposing Application as Grid Services**

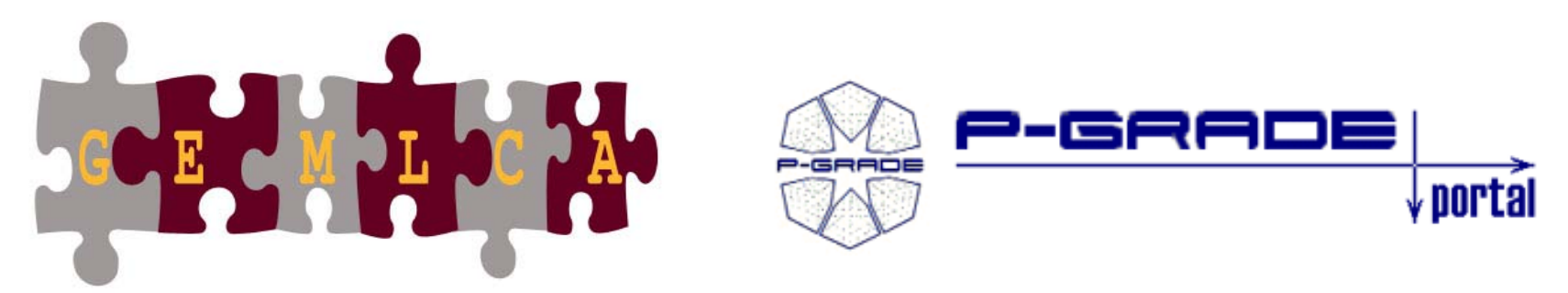

#### **Grid Execution Management for Legacy Code Applications**

**Porto, Portugal, 23 January 2007** 

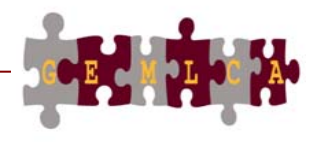

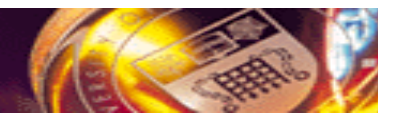

# **Legacy Applications**

- Code from the past, maintained because it works
- •Often supports business critical functions
- Not Grid enabled

#### **What to do with legacy codes when utilising the Grid?**

- • Bin them and implement Grid enabled applications
- •Reengineer them
- • Port them onto the Grid with minimum user effort

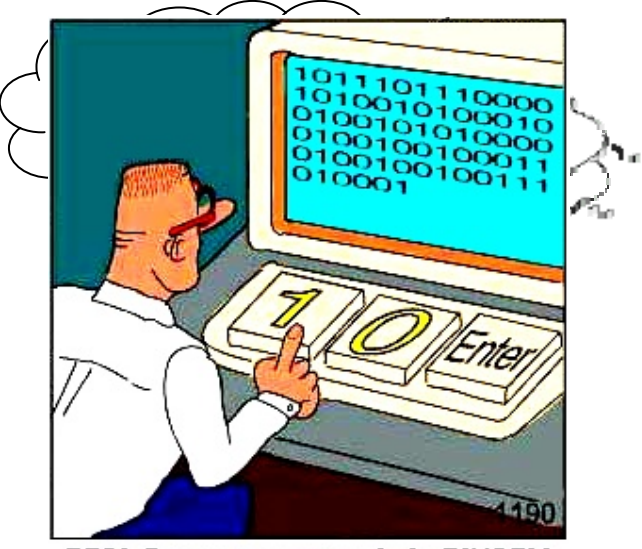

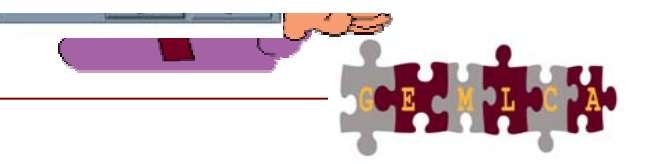

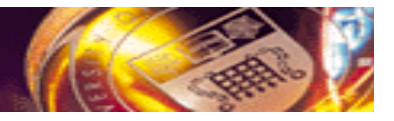

#### **GEMLCA – Grid Execution Management for Legacy Code Architecture**

#### **Objectives**

• **To deploy legacy code applications as Grid services without reengineering the original code and minimal user effort**

#### **GEMLCA**

- $\bullet$  **To create complex Grid workflows where components are legacy code applications**
- • **To make these functions available from a Grid Portal**

**GEMLCA PGPortalIntegration**

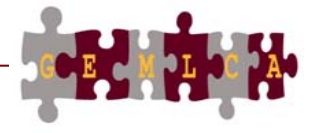

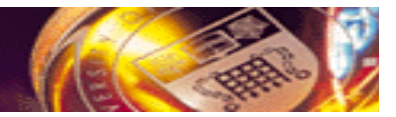

#### **GEMLCA Concept**

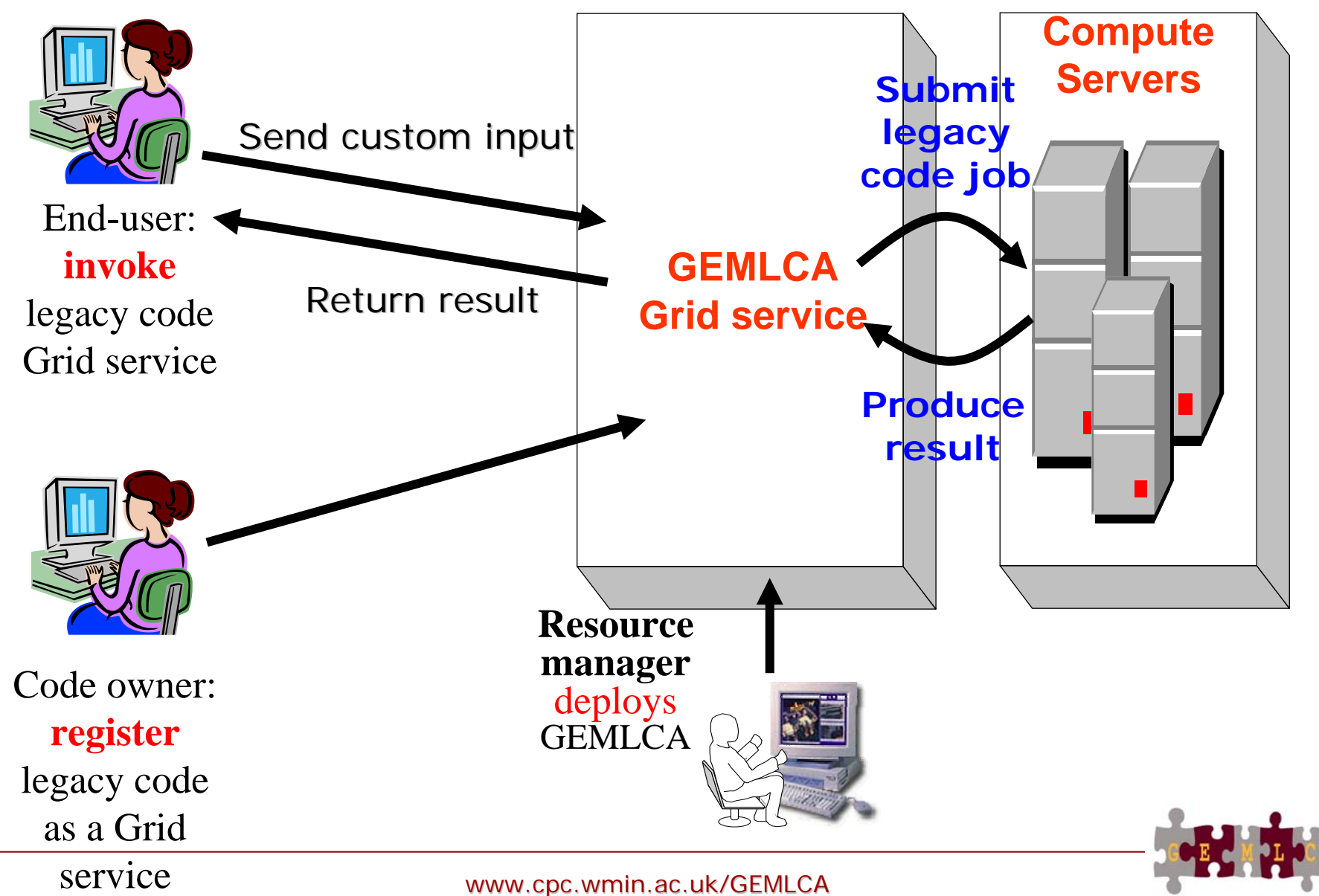

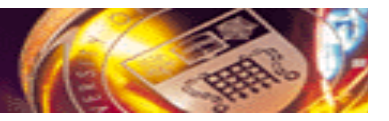

### **The GEMLCA-view of a legacy code**

• Any code that correspond to the following model can be exposed as Grid service by GEMLCA:

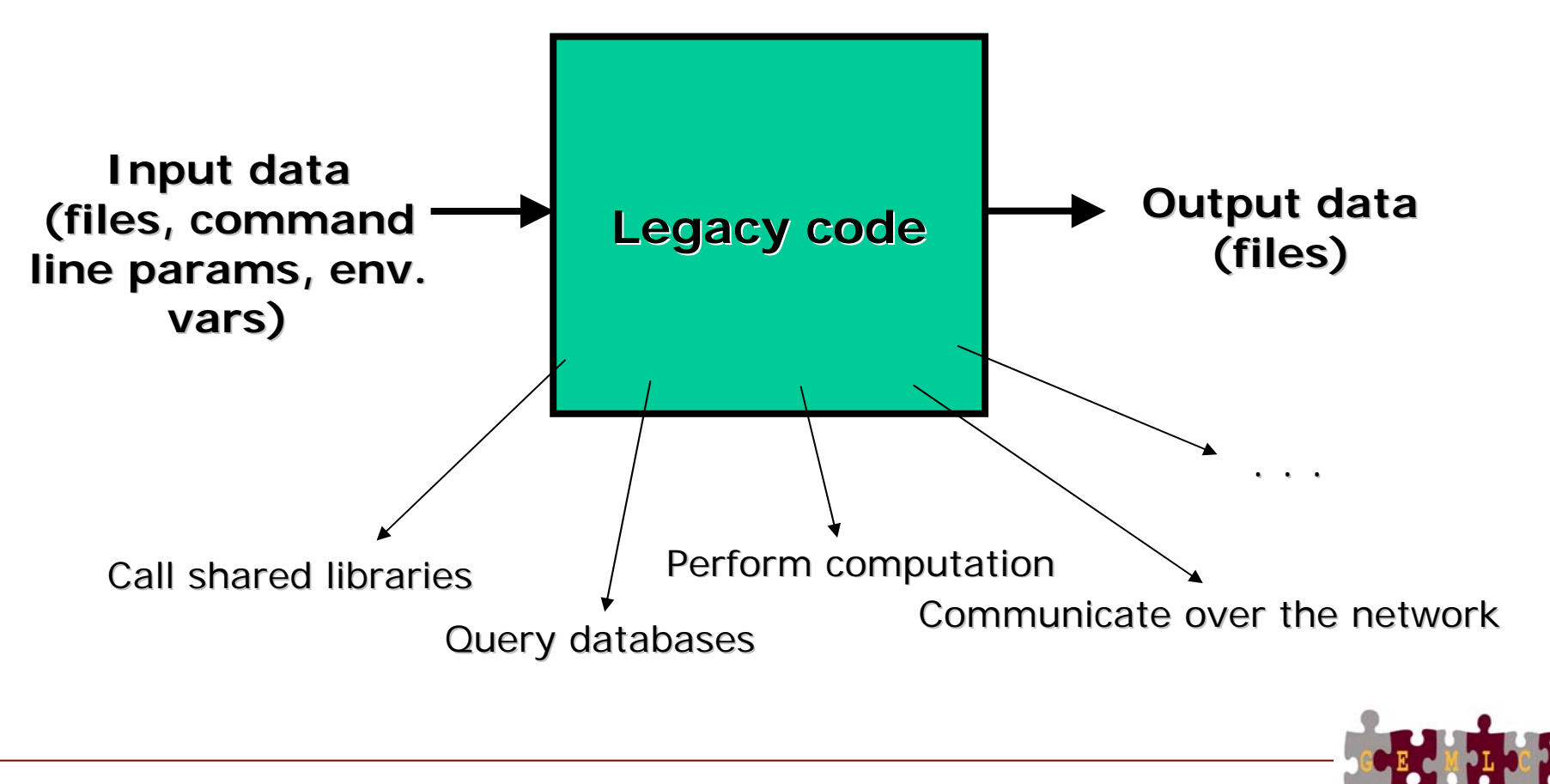

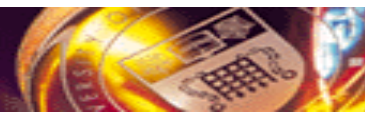

#### **Implementing the concept**

- The GEMLCA service can be implemented with any grid/service-oriented technology E.g:
	- Globus  $(3 \text{ or } 4 \rightarrow$  currently available implementations
	- Jini
	- Web services
	- …
- GEMLCA service could invoke legacy codes in many different ways. Current implementation:
	- **Submit the legacy code as a batch job to a local job manager (e.g. Condor or PBS) through a Grid middleware layer (e.g. GT2/3/4, LCG/g-Lite)**

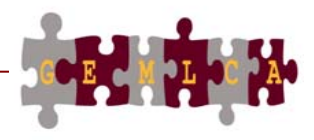

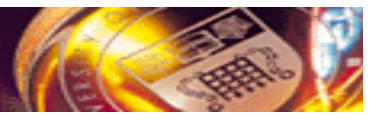

#### **Implementing the GEMLCA concept**

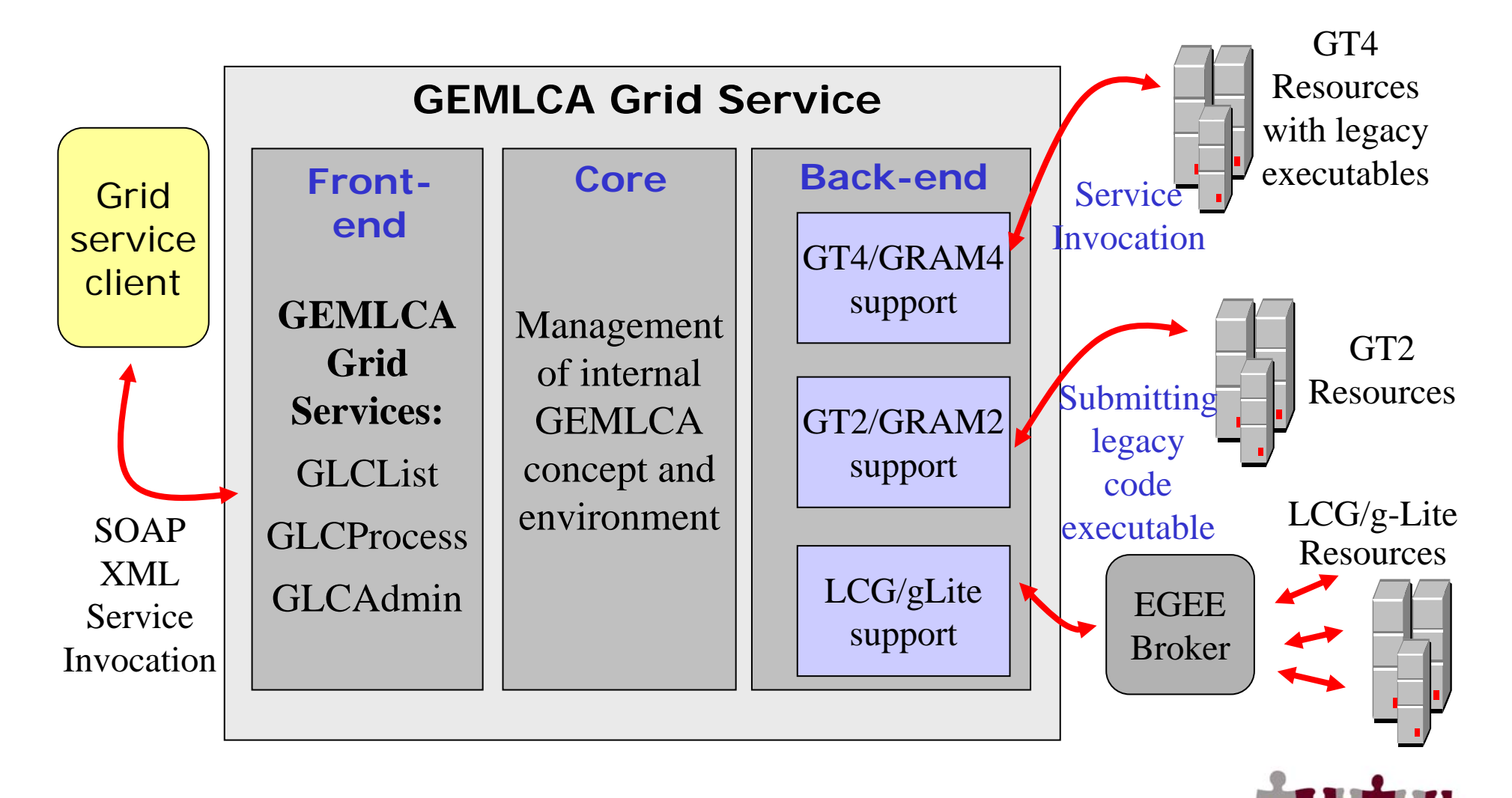

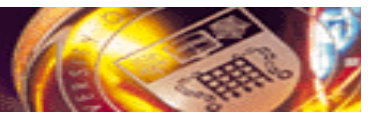

#### **What's behind the GEMLCA service…**

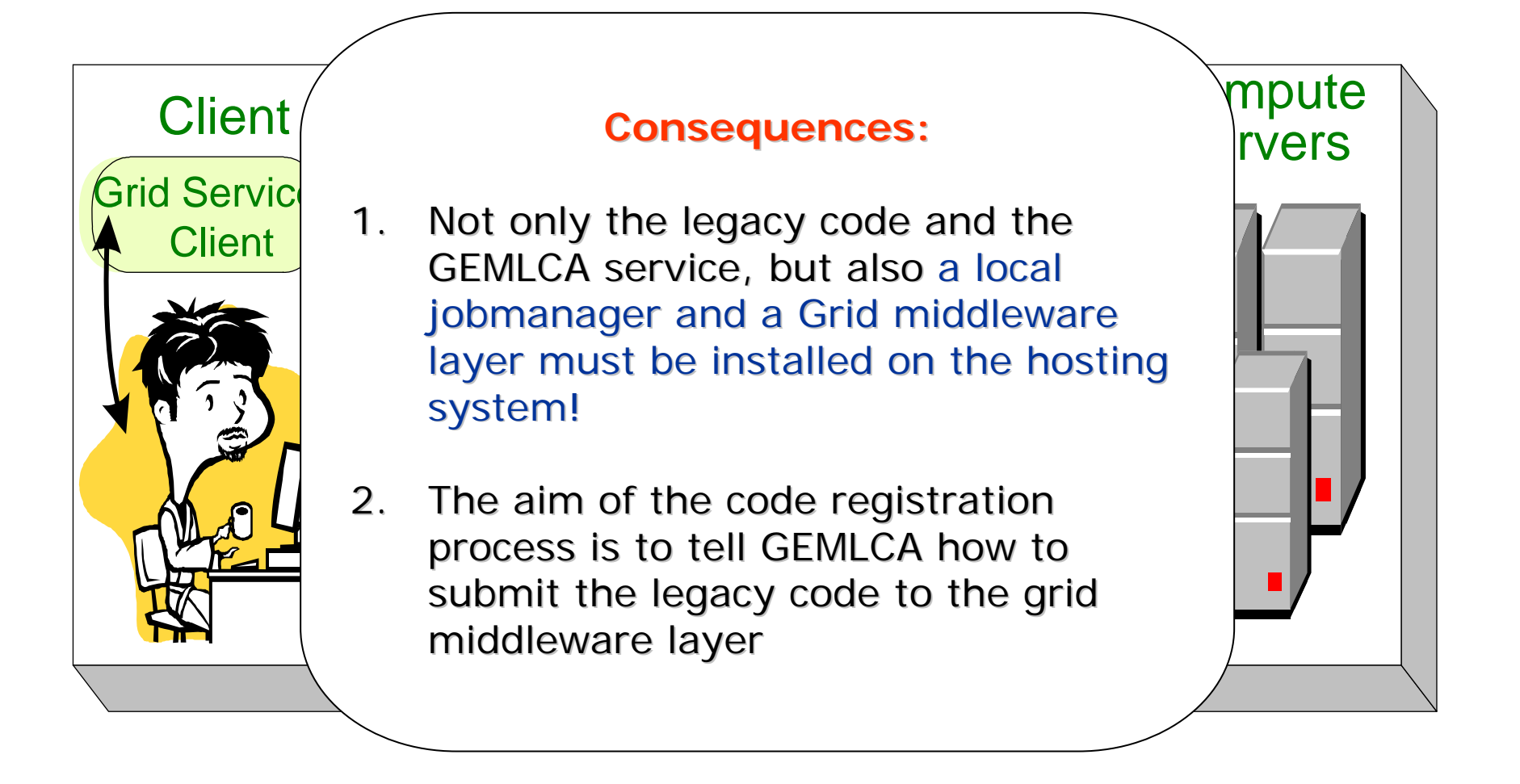

![](_page_7_Picture_4.jpeg)

![](_page_8_Picture_1.jpeg)

#### **What's the point?**

- **Heterogeneous codes can be hidden behind the same interface** (the programming interface of the GEMLCA service)
	- Different programs can be invoked in the same way
- **Extend non grid-aware programs with security infrastructure** (access enabled through a Grid service)
	- Share your codes with your colleagues or partner institutes
	- Expose business logic to your employees or customers
- **Create and browse repositories of legacy applications**
- **Build customized GEMLCA clients** (such as the GEMLCA P-GRADE Portal)
	- Compose complex processes by connecting multiple legacy code grid services together

![](_page_8_Picture_11.jpeg)

![](_page_9_Picture_1.jpeg)

# The GEMLCA P-GRADE Portal *A Web-based GEMLCA client environment…*

University of Westminster, London MTA SZTAKI, Budapest

![](_page_9_Picture_4.jpeg)

![](_page_10_Picture_1.jpeg)

### **The aim of the GEMLCA P-GRADE Portal**

- To provide graphical clients to GEMLCA with a portal-based solution
- To enable the integration of legacy code grid services into workflows

![](_page_10_Picture_5.jpeg)

![](_page_11_Picture_1.jpeg)

#### **GEMLCA in the P-GRADE Portal**

![](_page_11_Figure_3.jpeg)

![](_page_12_Picture_1.jpeg)

### **The GEMLCA-specific version of the P-GRADE Portal is different from the original P-GRADE Portal!**

- It contains a web page to register legacy codes as grid services
- It contains a GEMLCA-specific workflow editor
	- Workflow components can be "legacy code grid services" (not only batch jobs)
- It contains a GEMLCA-specific workflow manager subsystem
	- It can invoke GEMLCA services (not only submitting jobs)

![](_page_12_Picture_8.jpeg)

![](_page_13_Picture_1.jpeg)

#### **Legacy code registration page**

![](_page_13_Picture_28.jpeg)

![](_page_14_Picture_1.jpeg)

**Property** 

#### **Legacy code registration page**

![](_page_14_Picture_84.jpeg)

![](_page_15_Picture_1.jpeg)

**OGCECT** 

#### **GEMLCA Specific Workflow editor**

![](_page_15_Picture_24.jpeg)

![](_page_16_Picture_1.jpeg)

#### **Workflow CreationGEMLCA workflow editor in a nutshell**

![](_page_16_Figure_3.jpeg)

![](_page_17_Picture_1.jpeg)

### **Batch components vs. GEMLCA components in P-GRADE Portal workflows**

• User provides the binary world bar • User provides input data for the executable for the executable for the executable for the executable for the executable for the executable for the executable for the executable for the executable for the executable for the executable for the • Executable is already e denned in unierent ways User provides input Output files represented by ports<br>\ Batch component GEMLCA component Input files represented by ports Workflow components must be defined in different ways Ports guarantee compatibility  $\rightarrow$  batch and GEMLCA components can mutually produce data to each other!

![](_page_18_Picture_1.jpeg)

#### **Combining legacy and non-legacy components**

![](_page_18_Figure_3.jpeg)

![](_page_19_Picture_1.jpeg)

#### **GEMLCA and Production Grids**

![](_page_19_Figure_3.jpeg)

![](_page_20_Picture_1.jpeg)

![](_page_20_Figure_2.jpeg)

![](_page_21_Picture_1.jpeg)

#### **P-GRADE GEMLCA portal for different Grids**

![](_page_21_Figure_3.jpeg)

![](_page_22_Picture_1.jpeg)

#### **GEMLCA on the UK NGS The P-GRADE NGS GEMLCA Portal**

- •**Portal Website:** http://www.cpc.wmin.ac.uk/ngsportal/
- •Runs both GT4 and GT2 GEMLCA

![](_page_22_Picture_5.jpeg)

![](_page_22_Figure_6.jpeg)

![](_page_22_Picture_7.jpeg)

![](_page_23_Picture_1.jpeg)

### **GEMLCA on the WestFocus GridAlliance Grid**

- GT4 testbed for industry and academia
- Connects two 32 machine clusters at Westminster and one at Brunel University
- Runs the P-GRADE Grid portal and GEMLCA
- Connected to and interoperable with the UK NGS

![](_page_23_Picture_7.jpeg)

![](_page_23_Picture_8.jpeg)

![](_page_23_Figure_9.jpeg)

![](_page_24_Picture_1.jpeg)

#### **The GIN Resource Testing portal**

Portal service to demonstrate workflow level interoperability between major production Grids and monitor GIN resources

![](_page_24_Figure_4.jpeg)

#### UNIVERSITY OF WESTMINSTER

![](_page_25_Picture_1.jpeg)

#### **Connecting GT2, GT4 and LCG/g-Lite based Grids**

![](_page_25_Figure_3.jpeg)

#### UNIVERSITY OF WESTMINSTER

![](_page_26_Picture_1.jpeg)

#### **Traffic simulation on multiple Grids**

![](_page_26_Figure_3.jpeg)

#### **UNIVERSITY OF WESTMINSTER**

![](_page_27_Picture_1.jpeg)

#### **GMT – GEMLCA Monitoring Toolkit**

- • to test resource availability
- $\bullet$  implementation is based on MDS4
- • probes are implemented as scripts and their outputs are displayed in a monitoring portlet
- • Runs on the NGS and GIN portals

![](_page_27_Figure_7.jpeg)

This page provides a brief overview of Web Services and/or WS-Resources that are members of a WS-ServiceGroup

This WS-ServiceGroup has 54 direct entries, 54 in whole hierarchy

![](_page_27_Picture_91.jpeg)

![](_page_27_Picture_11.jpeg)

![](_page_28_Picture_1.jpeg)

#### **GMT architecture**

![](_page_28_Figure_3.jpeg)

![](_page_29_Picture_1.jpeg)

## **What does GMT test? (just examples)**

- –Basic network connectivity of a remote host
- – Remote MyProxy server is running and accepting requests
- – Remote host GridFTP server is accepting file transfer requests
- <u>– Listo Listo Listo Listo Listo Listo Listo Listo Listo Listo Listo Listo Listo Listo Listo Listo Listo Listo </u> Test Globus job submission (WS-GRAM)
- <u>– Listo Listo Listo Listo Listo Listo Listo Listo Listo Listo Listo Listo Listo Listo Listo Listo Listo Listo </u> Verify the availability of the local information system (MDS service)
- Test local job manager (Condor, PBS, SGE etc.)
- Check GEMLCA services: GLCAdmin, GLCList, **GLCProcess**

![](_page_29_Picture_10.jpeg)

![](_page_30_Picture_1.jpeg)

### **Application examples**

#### **DSP-Designing Optimal Periodic Nonuniform Sampling Sequences**

![](_page_30_Figure_4.jpeg)

![](_page_31_Picture_1.jpeg)

#### **Application examples**

#### **Molecular Dynamics Study of Water Penetration in Staphylococcal Nuclease using CHARMm**

• Analysis of several production runs with different parameters following a common heating and equilibrium phase

![](_page_31_Picture_5.jpeg)

![](_page_31_Figure_6.jpeg)

![](_page_31_Picture_7.jpeg)

![](_page_32_Picture_1.jpeg)

#### **Conclusions**

- $\bullet$  GEMLCA enables the deployment of legacy code applications as Grid services without any real user effort.
- $\bullet$  GEMLCA is integrated with the P-GRADE portal to offer user-friendly development and execution environment.
- $\bullet$  The integrated GEMLCA P-GRADE solution is available
	- for the UK NGS as a service www.cpc.wmin.ac.uk/ngsportal

• for the GIN VO as a resource test service **https://gin-portal.cpc.wmin.ac.uk:8080/gridsphere/gridsphere**

![](_page_33_Picture_1.jpeg)

# **Thank you for your attention!**

#### **http://www.cpc.wmin.ac.uk/gemlca**

#### **gemlca-discuss@cpc.wmin.ac.uk**

![](_page_33_Picture_5.jpeg)